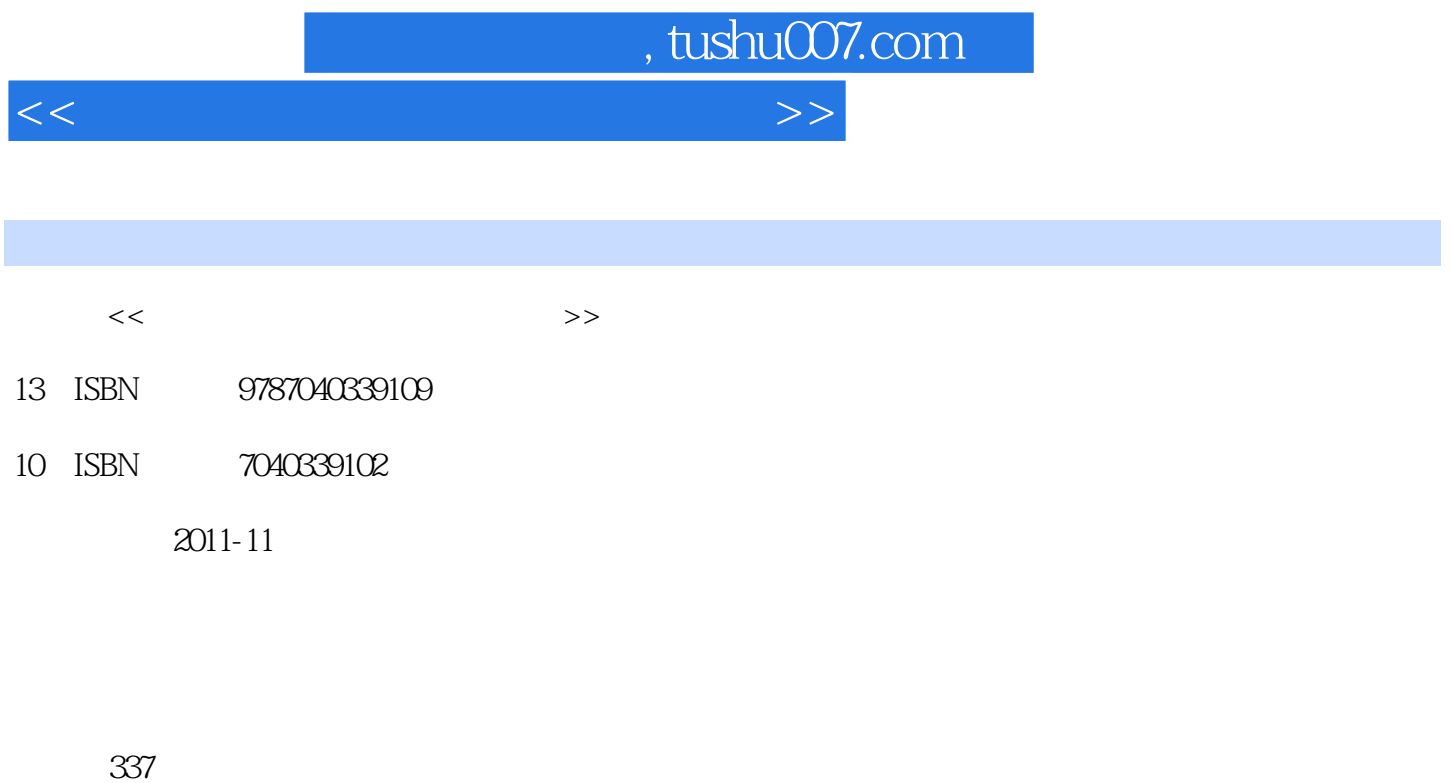

字数:550000

extended by PDF and the PDF

更多资源请访问:http://www.tushu007.com

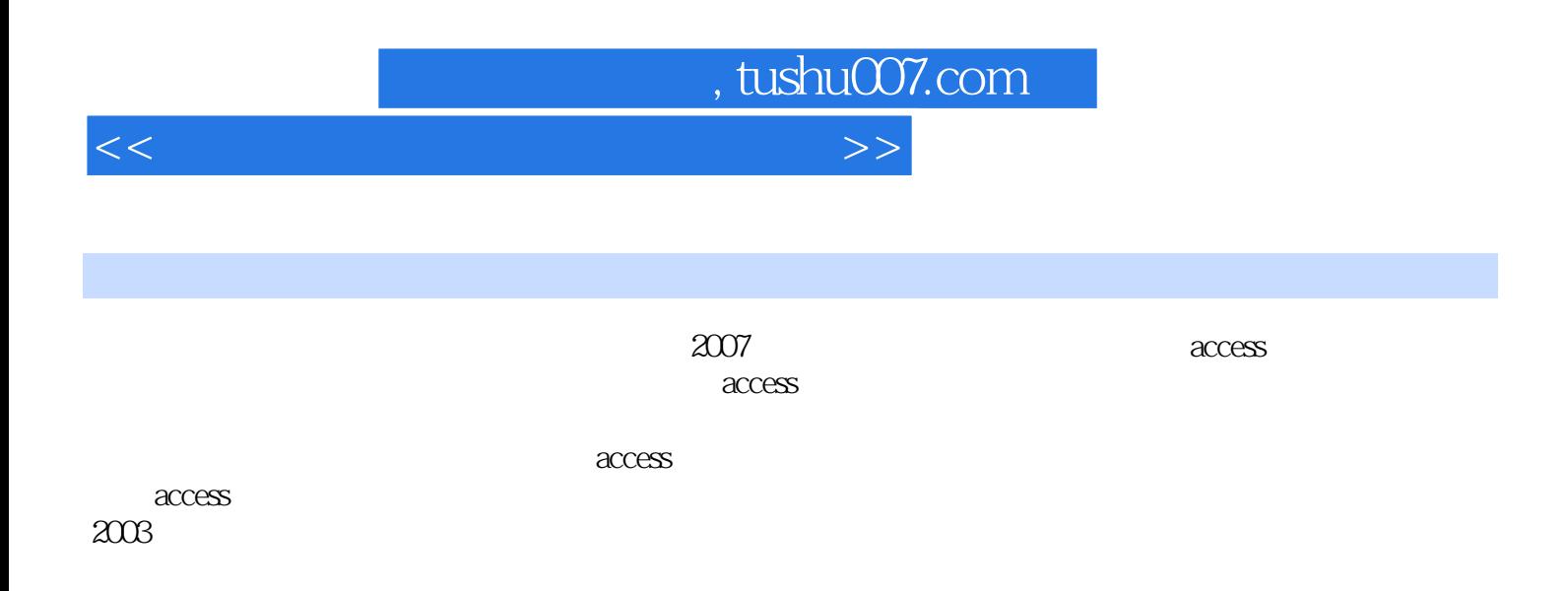

, tushu007.com

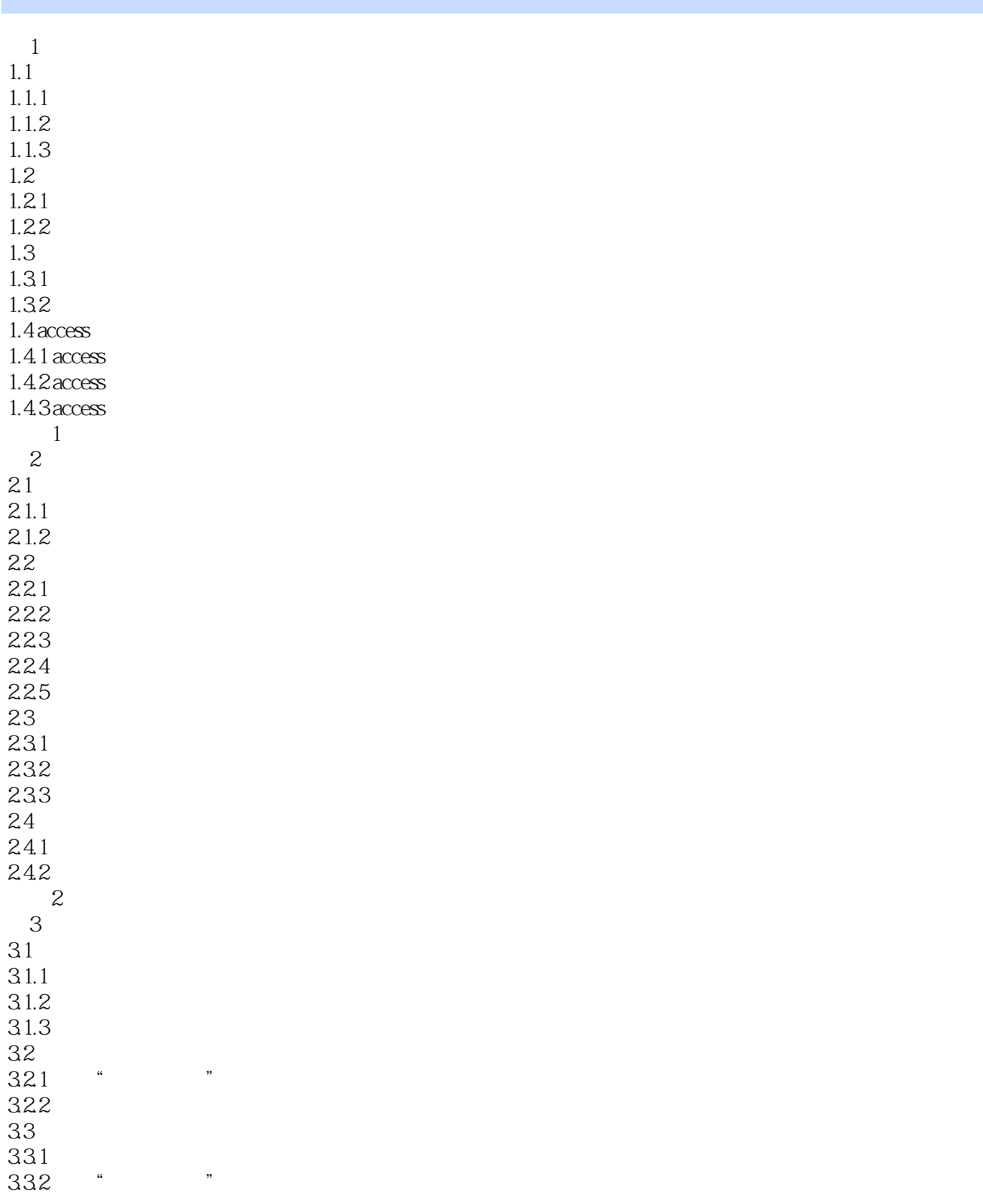

 $\vert$ , tushu007.com $\vert$ 

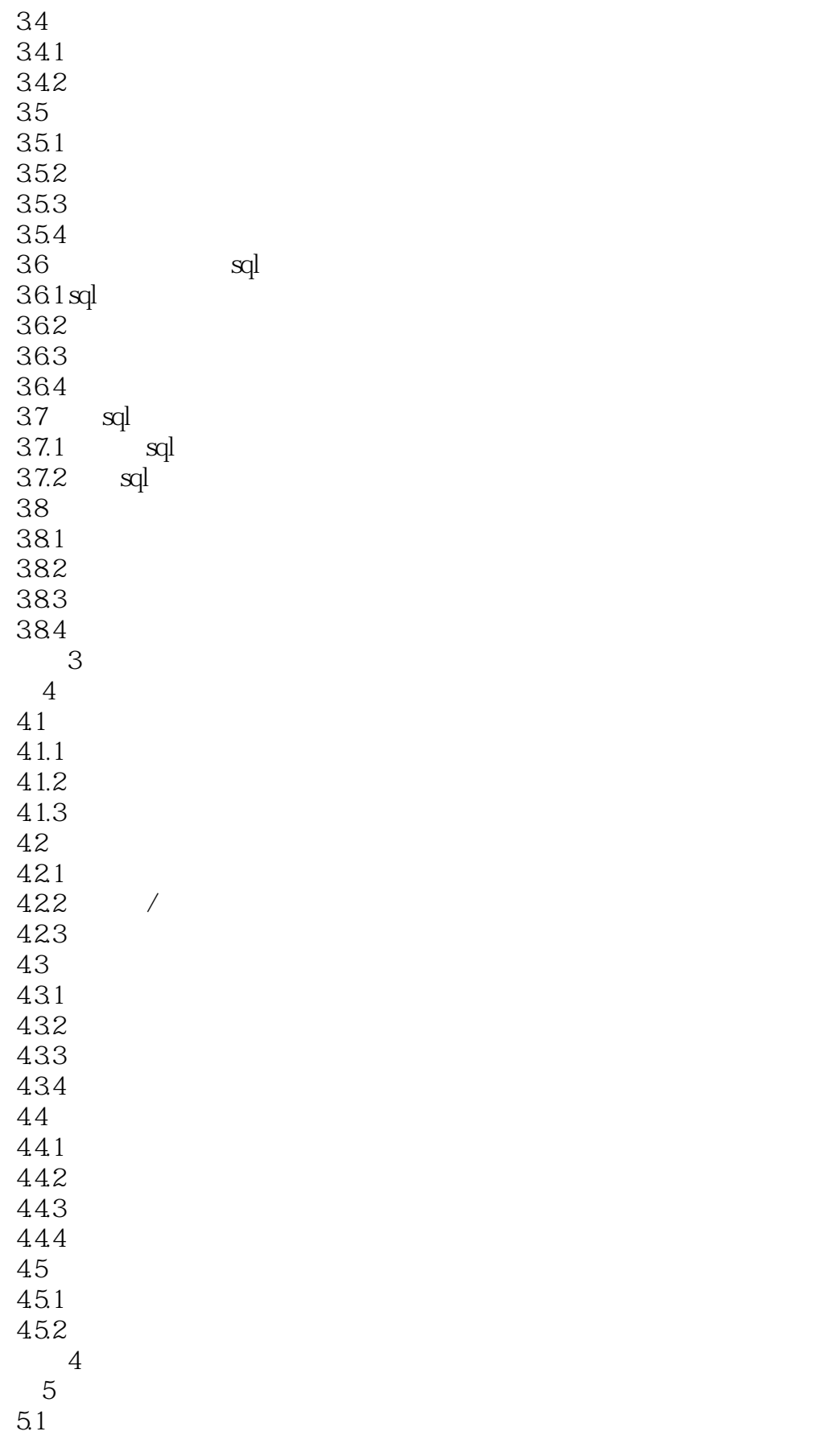

## $\sim$  tushu007.com

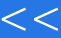

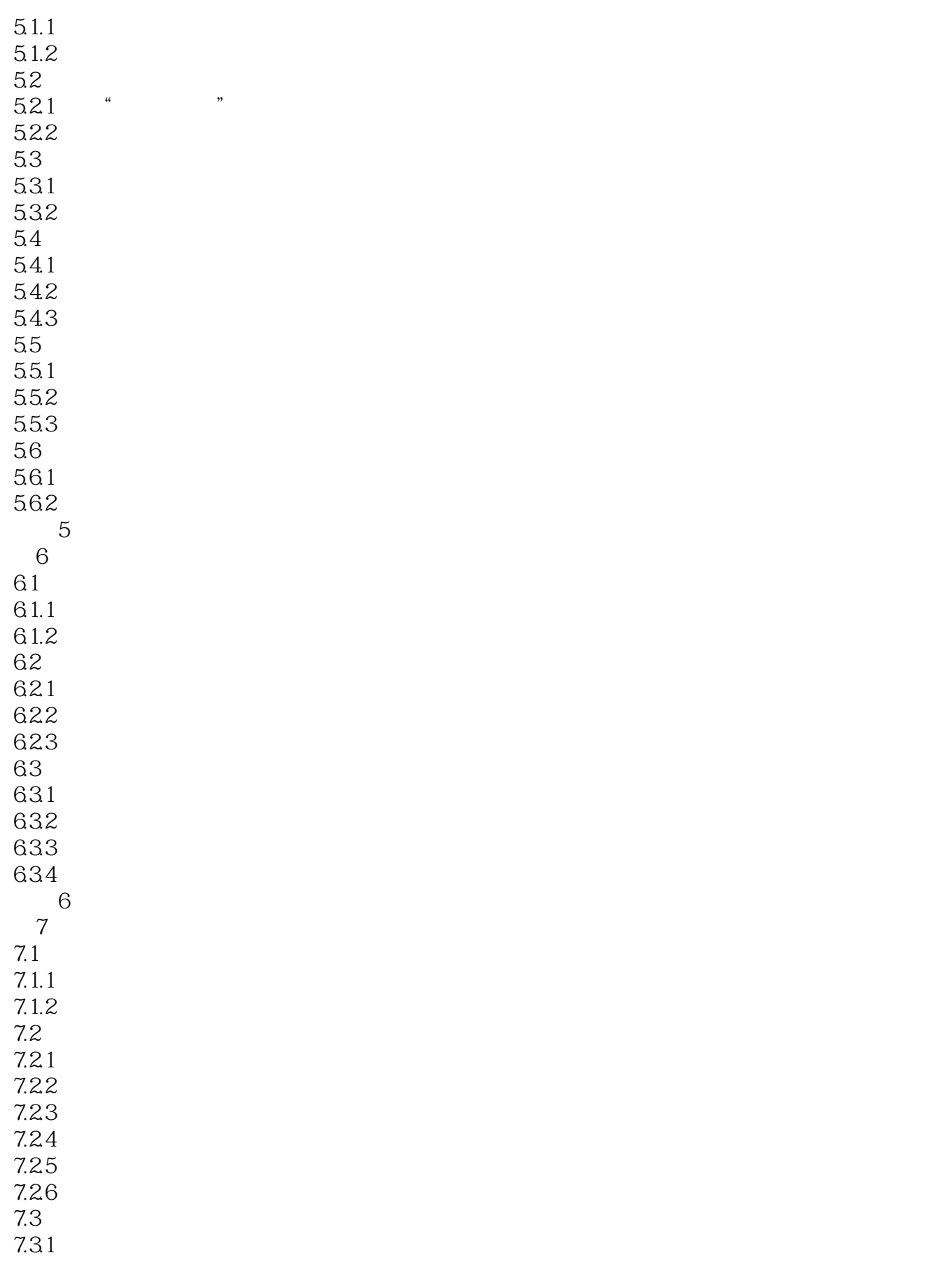

, tushu007.com

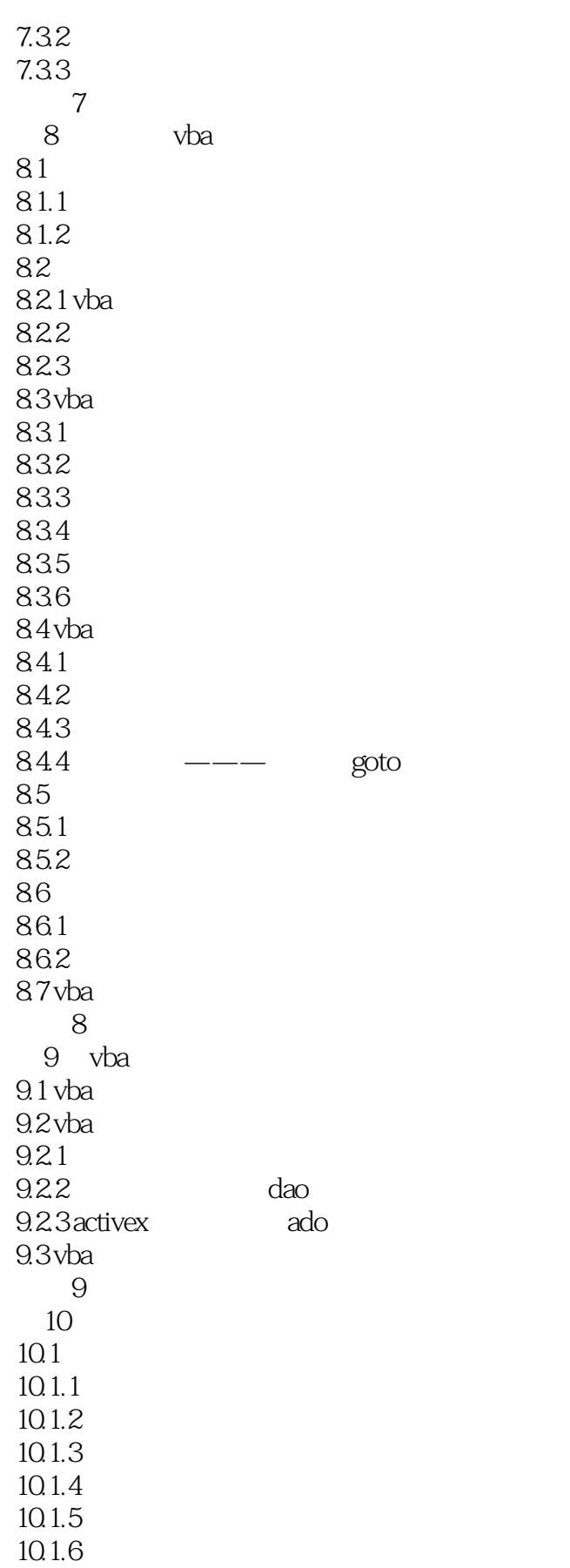

, tushu007.com

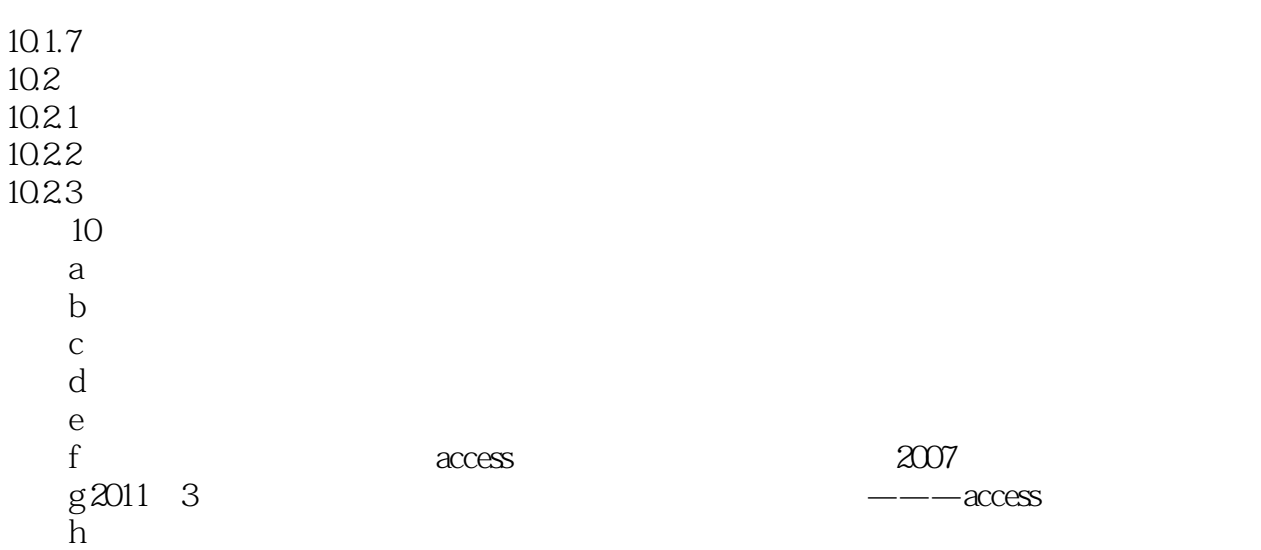

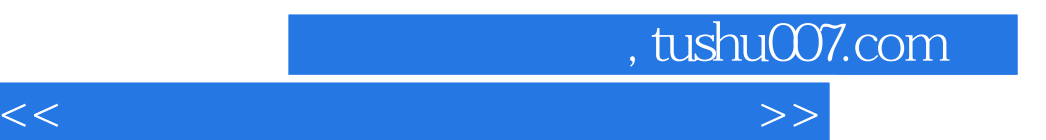

## $\begin{array}{l} \text{Access} \\ 1. \end{array}$ 1.  $u = \frac{1}{2}$  $2$  $1992$  $3.$ Access  $\frac{1}{2}$  and  $\frac{1}{2}$  and  $\frac{1}{2}$  a  $4.$  $\frac{1}{2}$ ,  $\frac{1}{2}$ , "字段计算每名教师的工龄。  $5.$  $\frac{u}{\sqrt{3}}$  , where  $\frac{90}{\sqrt{3}}$

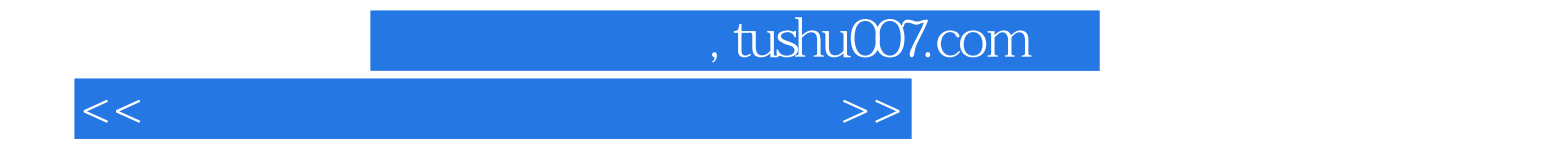

本站所提供下载的PDF图书仅提供预览和简介,请支持正版图书。

更多资源请访问:http://www.tushu007.com